## **M.K.INSITITUTE OF COMPUTER STUDIES BHARUCH SYBCA- SEM IV Assignment-1**

**1. Create simple window application for basic calculation such as addition, multiplication, subtraction and deletion (Note : take three textbox and four button)** 

**Note: result should be display in third textbox.** 

**2. Create simple window application which contains three radio button such as red, greed and blue. On selection of radio button, form background color will be changed.** 

**3. Create window application which contains one textbox, one combo box and one button (ADD). Whenever user click on button (ADD) whatever the value in textbox will be added to combo box.** 

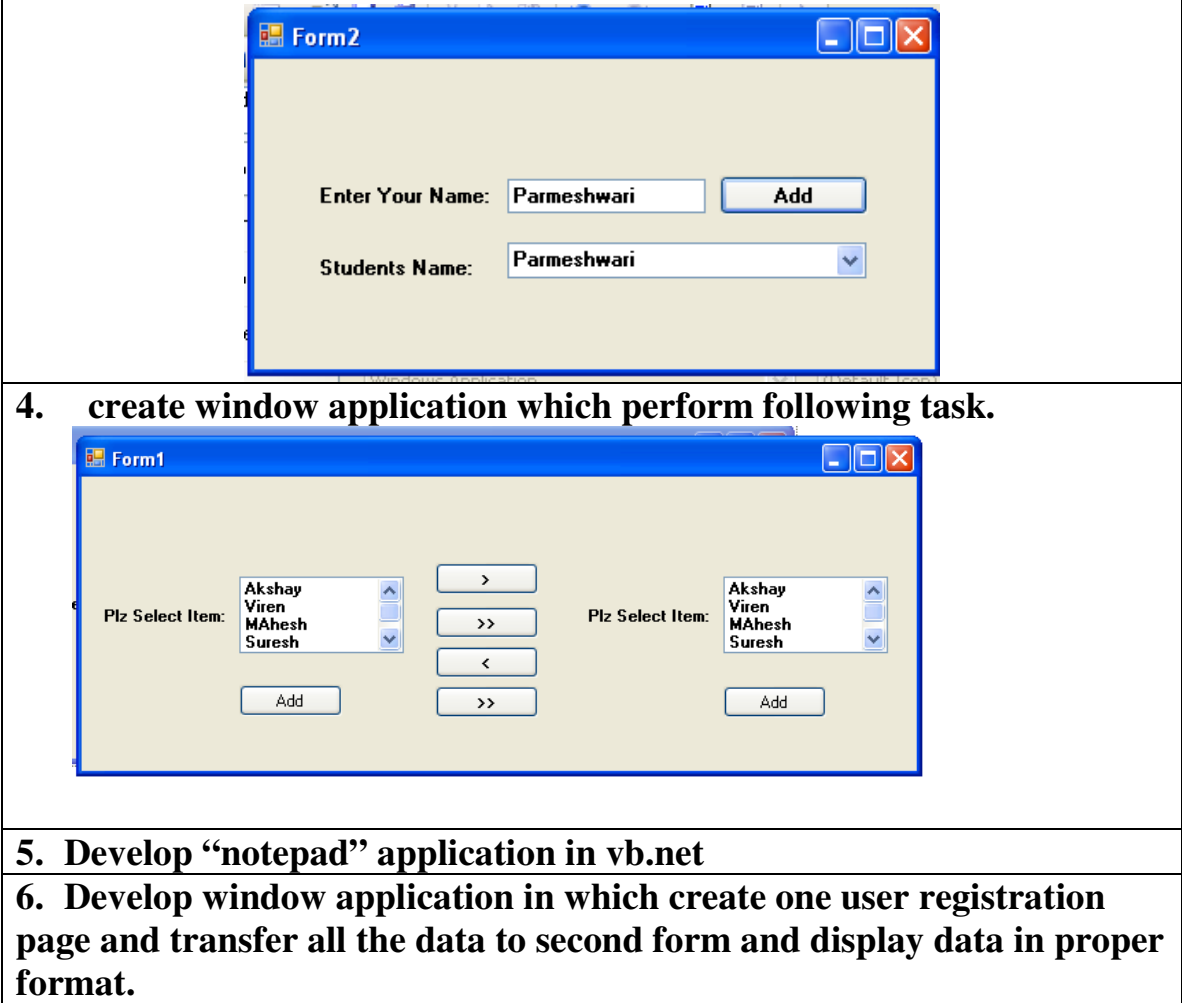